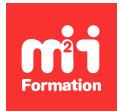

**Développez vos talents Certiiez vos compétences**

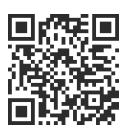

Data Visualisation

# **Looker Studio (Google Data Studio) - Améliorez votre reporting et gagnez du temps**

1 jour (7h00) | ★★★★☆ 4,5/5 | GOO-DATA | Évaluation qualitative de fin de stage | Formation délivrée en présentiel ou distanciel

Formations Digital & Multimédia › Data et analyses : mesurez, présentez, optimisez l'efficacité de vos données digitales › Data Visualisation

*Contenu mis à jour le 13/10/2023. Document téléchargé le 23/05/2024.*

## **Objectifs de formation**

A l'issue de cette formation, vous serez capable de :

- Transformer vos Datas en tableaux de bords personnalisés et faciles à partager
- Faire un reporting efficace
- Connecter différentes sources de données
- Créer des variables calculées
- Fusionner des données
- Utiliser les meilleures techniques de Data Visualisation, pour un tableau de bord efficace
- Implémenter et mettre en oeuvre Looker Studio (Google Data Studio) pour produire des rapports et tableaux de bords en gagnant du temps.

#### **Modalités, méthodes et moyens pédagogiques**

Formation délivrée en présentiel ou distanciel\* (blended-learning, e-learning, classe virtuelle, présentiel à distance).

Le formateur alterne entre méthode<sup>\*\*</sup> démonstrative, interrogative et active (via des travaux pratiques et/ou des mises en situation).

Variables suivant les formations, les moyens pédagogiques mis en oeuvre sont :

- Ordinateurs Mac ou PC (sauf pour certains cours de l'offre Management), connexion internet ibre, tableau blanc ou paperboard, vidéoprojecteur ou écran tactile interactif (pour le distanciel)
- Environnements de formation installés sur les postes de travail ou en ligne
- Supports de cours et exercices

En cas de formation intra sur site externe à M2i, le client s'assure et s'engage également à avoir toutes les ressources matérielles pédagogiques nécessaires (équipements informatiques...) au bon déroulement de l'action de formation visée conformément aux prérequis indiqués dans le programme de formation communiqué.

*\* nous consulter pour la faisabilité en distanciel*

*\*\* ratio variable selon le cours suivi*

#### **Prérequis**

Aucun.

#### **Public concerné**

Responsables marketing (tous secteurs confondus), traffic managers ou toute personne ayant à faire du reporting.

## **Cette formation :**

- Est animée par un consultant-formateur dont les compétences techniques, professionnelles et pédagogiques ont été validées par des diplômes et/ou testées et approuvées par l'éditeur et/ou par M2i Formation
- Bénéicie d'un suivi de son exécution par une feuille de présence émargée par demi-journée par les stagiaires et le formateur.

# **Programme**

## **Data Visualisation, KPI et tableaux de bord : les clés d'un reporting efficace**

- Savoir présenter les données : les bonnes pratiques de la Data Visualisation
- Analyser, choisir, hiérarchiser et présenter les KPI Méthodologie pour la création d'un tableau de bord efficace
- La prise de brief
- Le cahier des charges

#### **Looker Studio (Google Data Studio)**

- Périmètre
- Interface
- Fonctionnalités
- Outils et templates

# **Points-clés**

- Les sources de données
- Les connecteurs
- La présentation des données
	- Tableaux
	- Graphes
	- Les outils de la communauté
	- Les paramètres de coniguration
- Les outils de mise en forme
- Les iltres et segments
- Les champs calculés
- Mixer les sources de données

#### **Fonctions avancées : comment améliorer ses rapports grâce aux champs calculés ?**

– Les champs calculés

- Statistiques
- Dimension
- Les formules disponibles
- Renommer, regrouper, concaténer des dimensions

#### *Exemples de travaux pratiques (à titre indicatif)*

- *Création d'un tableau de bord "bac à sable"*
- *Connexion à Google Analytics*
- *Utiliser Google Sheets pour préparer les données*
- *Mise en oeuvre des iltres et segments*
- *Analyse des imbrications rapport, page et diagramme*
- *Contextualisation et analyse temporelle*
- *Mixer les sources de données*
- *Les clés de jointure*
- *Mixer deux sources de données*
- *Créer des dimensions et des champs calculés*
- *Styliser votre rapport*
- *Parcours de fonctionnalités de design*
- *Mettre en valeur la Data*
- *Partage et droits d'utilisateurs*
- *Partager et diffuser vos tableaux de bord*

Le contenu de ce programme peut faire l'objet d'adaptation selon les niveaux, prérequis et besoins des apprenants.

#### **Modalités d'évaluation des acquis**

- En cours de formation, par des productions
- Et, en in de formation, par un questionnaire d'auto-évaluation

#### **Accessibilité de la formation**

Le groupe M2i s'engage pour faciliter l'accessibilité de ses formations. Les détails de l'accueil des personnes en situation de handicap sont consultables sur la page [Accueil et Handicap](https://www.m2iformation.fr/accueil-et-handicap/).

#### **Modalités et délais d'accès à la formation**

Les formations M2i sont disponibles selon les modalités proposées sur la page programme. Les inscriptions sont possibles jusqu'à 48 heures ouvrées avant le début de la formation. Dans le cas d'une formation financée par le CPF, ce délai est porté à 11 jours ouvrés.